Министерство образования Ставропольского края Государственное бюджетное профессиональное образовательное учреждение «Ставропольский региональный многопрофильный колледж»

 $\begin{tabular}{c} & JOKYMEHT IOJIIHCAH \\ \hline \multicolumn{3}{c}{\textbf{5.7}} \\ \multicolumn{2}{c}{\textbf{Cc}} \\ \multicolumn{2}{c}{\textbf{Cc}} \\ \multicolumn{2}{c}{\textbf{B.12}} \\ \multicolumn{2}{c}{\textbf{B.12}} \\ \multicolumn{2}{c}{\textbf{B.12}} \\ \multicolumn{2}{c}{\textbf{B.12}} \\ \multicolumn{2}{c}{\textbf{B.12}} \\ \multicolumn{2}{c}{\textbf{B.12}} \\ \multicolumn{2}{c}{\textbf{B.12}} \\ \multicolumn{2}{c}{\$ 

**УТВЕРЖДАЮ** Директор ГБПОУ СРМК Е.В. Бледных «20» мая 2020 г.

#### **Программа учебной практики**

#### **ПМ.02 Применение микропроцессорных систем, установка и настройка периферийного оборудования**

**УП 02** Применение микропроцессорных систем, установка и настройка периферийного оборудования

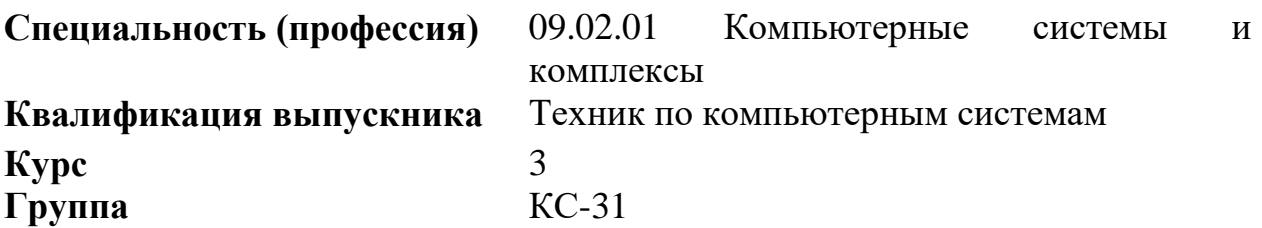

Ставрополь 2020

ОДОБРЕНО

на заседании кафедры «Программного обеспечения и информационных технологий»

Протокол № 10 от 18.05.2020 г. Зав. кафедрой

\_\_\_\_\_\_\_\_\_\_\_\_\_\_ О. В. Краскова

СОГЛАСОВАНО Методист \_\_\_\_\_\_\_\_\_\_\_\_О.С. Диба

Разработчик: преподаватель ГБПОУ СРМК Дымченко И.П

Рекомендована Экспертным советом государственного бюджетного профессионального образовательного учреждения «Ставропольский региональный многопрофильный колледж»

Заключение Экспертного совета № 11 от 19 мая 2020 г.

Рабочая программа учебной практики разработана на основе федерального государственного образовательного стандарта среднего профессионального образования по специальности 09.02.01 Компьютерные системы и комплексы базовой подготовки укрупненной группы специальностей 09.00.00 Информатика и вычислительная техника.

Организация-разработчик: государственное бюджетное профессиональное образовательное учреждение «Ставропольский региональный многопрофильный колледж»

# СОДЕРЖАНИЕ

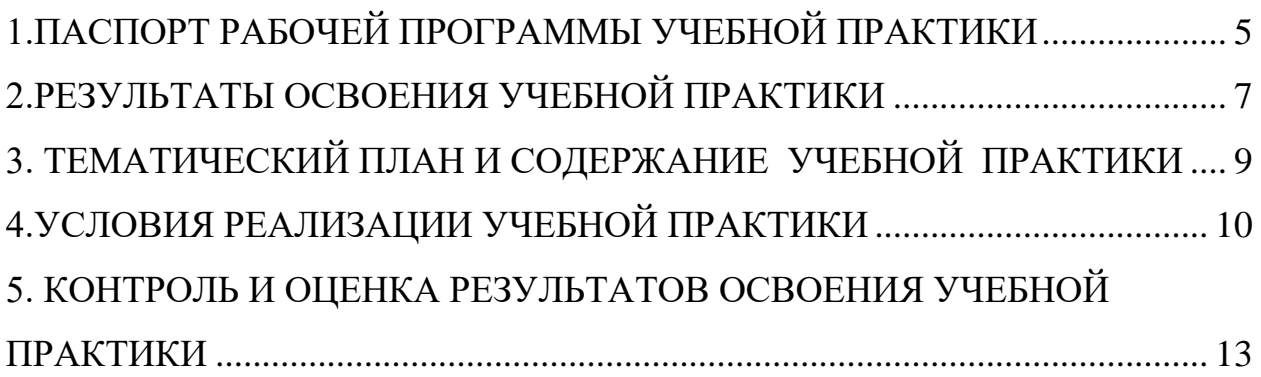

### 1.ПАСПОРТ РАБОЧЕЙ ПРОГРАММЫ УЧЕБНОЙ ПРАКТИКИ

#### 1.1.Область применения программы

Рабочая программа учебной практики является частью основной профессиональной образовательной программы в соответствии с ФГОС СПО по специальности 09.02.01 Компьютерные системы и комплексы в части освоения основного вида профессиональной деятельности (ВПД): Применение микропроцессорных систем, установка и настройка периферийного оборудования и соответствующих профессиональных компетенций (ПК):

ПК 2.1. Создавать программы на языке ассемблера для микропроцессорных систем.

ПК 2.2. Производить тестирование и отладку микропроцессорных систем.

ПК 2.3. Осуществлять установку и конфигурирование персональных компьютеров, и подключение периферийных устройств.

ПК 2.4. Выявлять причины неисправности периферийного оборудования.

1.2. Цели учебной практики:

Цель учебной практики – приобретение необходимых практических навыков по освоению основного вида профессиональной деятельности (ВПД) и формирование профессиональных компетенций (ПК) в сфере профессиональной деятельности в ходе освоения профессионального модуля ПМ.02 Применение микропроцессорных систем, установка и настройка периферийного оборудования

1.3. 3адачи учебной практики:

С целью овладения указанным видом профессиональной деятельности и соответствующими профессиональными компетенциями обучающийся в ходе прохождения учебной практики должен:

иметь практический опыт:

– ПО-1 создания программ на языке ассемблера для микропроцессорных систем;

– ПО-2 тестирования и отладки микропроцессорных систем;

– ПО-3 применения микропроцессорных систем;

– ПО-4 установки и конфигурирования микропроцессорных систем и подключения периферийных устройств;

– ПО-5 выявления и устранения причин неисправностей и сбоев периферийного оборудования;

уметь:

–У.1 составлять программы на языке ассемблера для микропроцессорных систем;

 $-V.2$  производить тестирование и отладку МПС;

–У.3 выбирать микроконтроллер/микропроцессор для конкретной системы управления;

–У.4 осуществлять установку и конфигурирование персональных компьютеров, и подключение периферийных устройств;

–У.5 подготавливать компьютерную систему к работе;

–У.6 проводить инсталляцию и настройку компьютерных систем;

–У.7 выявлять причины неисправностей и сбоев, принимать меры по их устранению;

1.4. Место учебной практики в структуре ОПОП:

Обязательным условием допуска к учебной практике в рамках профессионального модуля ПМ.02 Применение микропроцессорных систем, установка и настройка периферийного оборудования является освоение междисциплинарных курсов МДК 02.01. Микропроцессорные системы, МДК 02.02., МДК 02.02. Установка и конфигурирование периферийного оборудования.

1.5. Формы проведения учебной практики.

Учебная практика проводится в форме практических занятий

1.6. Место и время проведения учебной практики

Учебная практика проводится в лаборатории «Микропроцессоров и микропроцессорных систем, и периферийных устройств» рассредоточено, чередуясь с теоретическими занятиями в рамках профессионального модуля.

Проведение учебной практики предусматривается на 3-м курсе во 2 семестре и на 4 курсе в 1 семестре (для программы базовой подготовки).

1.7. Количество часов, необходимое для освоения учебной практики: 180 часов.

# 2.РЕЗУЛЬТАТЫ ОСВОЕНИЯ УЧЕБНОЙ ПРАКТИКИ

В результате прохождения данной учебной практики обучающийся должен изучить профессиональные и общие компетенции:

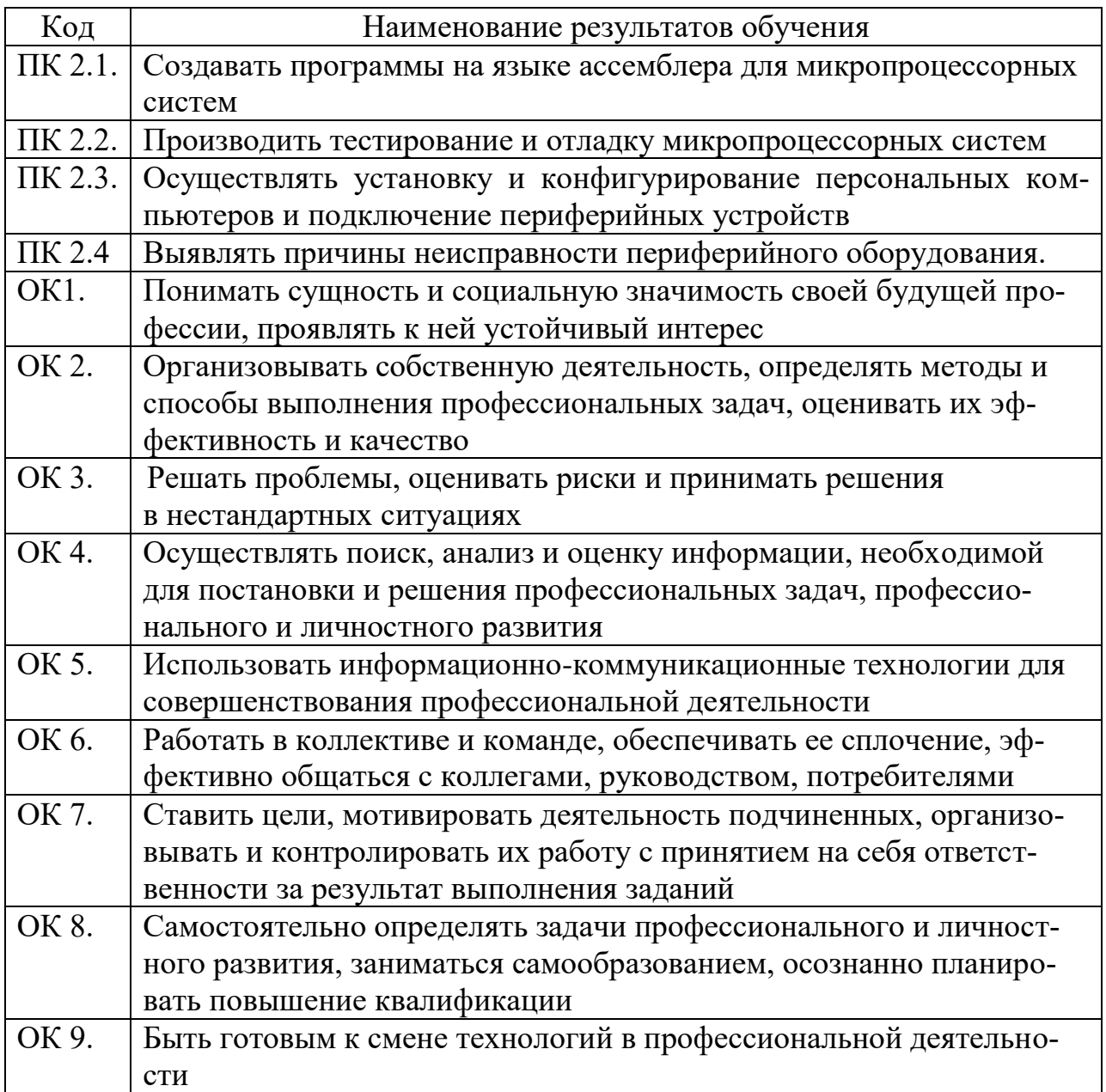

# 3. ТЕМАТИЧЕСКИЙ ПЛАН И СОДЕРЖАНИЕ<br>УЧЕБНОЙ ПРАКТИКИ

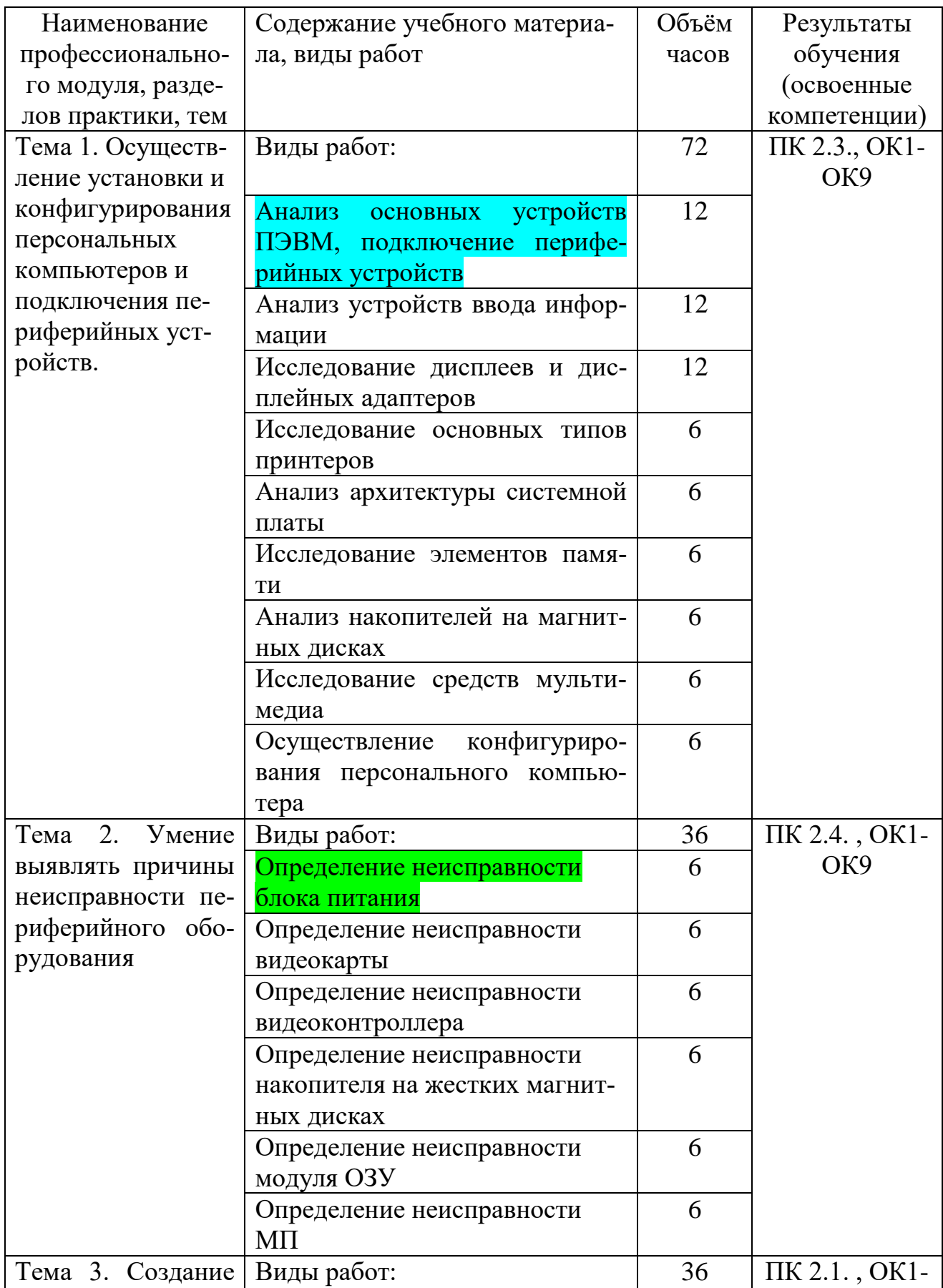

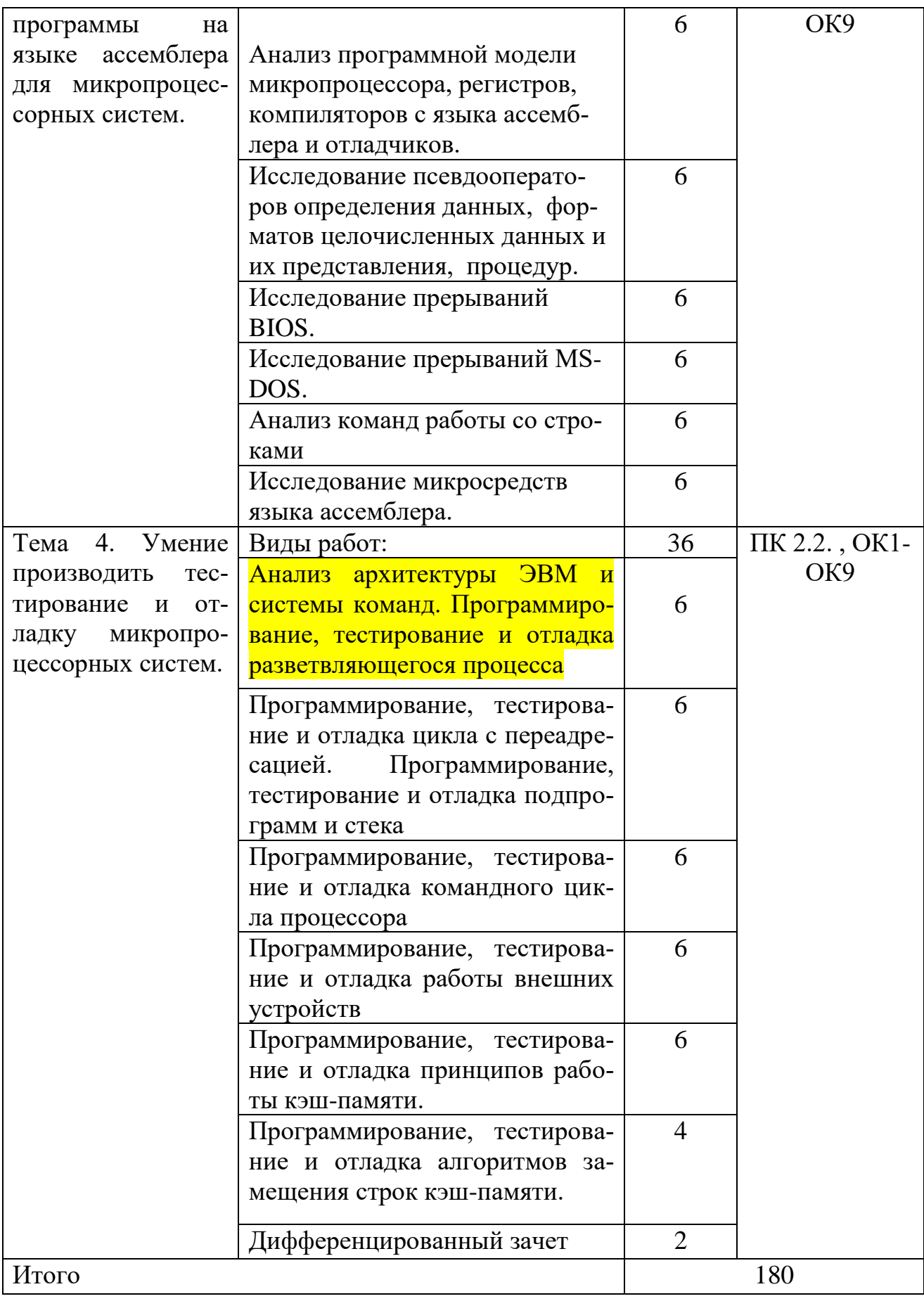

#### 4.УСЛОВИЯ РЕАЛИЗАЦИИ УЧЕБНОЙ ПРАКТИКИ

# 4.1. Требования к минимальному материально-техническому обеспече-

нию

Реализация учебной практики предполагает наличие кабинета «Микропроцессорные системы, периферийное оборудование» и лаборатории «Микропроцессоров и микропроцессорных систем и периферийных устройств» Оборудование учебного кабинета и рабочих мест кабинета «Микропроцессорные системы, периферийное оборудование»:

- компьютерный стол, интерактивная доска, проектор

- компьютерный стол для преподавателя;

– компьютерные столы для обучающихся;

– комплект деталей, инструментов, приспособлений;

– комплект учебно-методической документации.

Технические средства обучения:

1. ЛАБОРАТОРНЫЙ СТЕНД ПК-02 «Диагностика персонального компьютера»

2. Учебный лабораторный стенд по микропроцессорной технике КЛАССИК-1

Оборудование лаборатории и рабочих мест :

1 Макет «Картридж струйного принтера»

2 Макет «Монитор»

3 Макет «Системный блок»

4 Клавиатура

5 Мышь

6 Сканер

7 Принтер струйный

8 Принтер матричный

9 Печатающее устройство

10 НЖМД 3.5"

- 11 НЖМД 5.25"
- 12 Системная плата
- 13 НГМД 3.5"
- 14 НГМД 5.25"
- 15 Видеоадаптер
- 16 Блок питания
- 17 Модуль памяти ОЗУ
- 19 CD-ROM

20 Макет «Устройство монитора»

21 Картридж лазерного принтера

22 Дискеты: 3.5";5.25";

25 Набор интерфейсов

26 Сменный стенд по темам

4.2. Информационное обеспечение обучения

Перечень рекомендуемых учебных изданий, Интернет-ресурсов, дополнительной литературы

Основные источники:

1. Богомолов, С.А. Основы электроники и цифровой схемотехники: учебник для сред.проф. Образования/ С.А. Богомолов-2-е изд., стер. – М.: Академия. 2015,-208 с.-ISBN 978-5-4468-2320-8.-Текст: непосредственный.

Дополнительные источники:

- 1. Морозова, Н.Ю. Электротехника и электроника: учебник для сред. проф. Образования/ Н.Ю. Богомолов.-6-е изд., стер. – М.: Академия. 2014.-288 с.-ISBN 978-5-4468-1407-7.-Текст: непосредственный.
- 2. Виноградов, М. В. Проектирование цифровых устройств [Электронный ресурс] : учебное пособие для СПО / М. В. Виноградов, Е. М. Самойлова. — Электрон. текстовые данные. — Саратов : Профобразование, Ай Пи Ар Медиа, 2019. — 106 c. — 978-5-4488-0429-8, 978-5-4497-0229-6. — Режим доступа: http://www.iprbookshop.ru/86704.html Интернет-ресурсы:
- 1. Федоров, С. В. Электроника [Электронный ресурс] : учебник / С. В. Федоров, А. В. Бондарев. — Электрон. текстовые данные. — Оренбург : Оренбургский государственный университет, ЭБС АСВ, 2015. — 218 c. — 978-5-7410-1368-7. — Режим доступа: http://www.iprbookshop.ru/54177.html
- 2. Полупроводниковая электроника [Электронный ресурс] / Рябчицкий пер., С. В. Турецкий, О. Н. Ермаков. — Электрон. текстовые данные. — Саратов : Профобразование, 2017. — 592 c. — 978-5-4488-0048-1. — Режим доступа: http://www.iprbookshop.ru/64060.html
- 3. Бишоп, Оуэн Электронные схемы и системы [Электронный ресурс] / Оуэн Бишоп ; пер. А. Н. Рабодзей. — Электрон. текстовые данные. — Саратов : Профобразование, 2017. — 576 c. — 978-5-4488-0039-9. — Режим доступа: http://www.iprbookshop.ru/64067.html

Журналы:

1. [ПРОЕКТИРОВАНИЕ И ТЕХНОЛОГИЯ ЭЛЕКТРОННЫХ СРЕДСТВ:](file:///C:\Documents%20and%20Settings\�������������\Application%20Data\Microsoft\Word\��������������%20�%20����������%20�����������%20�������:%20�����������%20������%20\%20������������%20�����������%20���������������%20���������%20���������������%20����������%20�������%20�����������%20%22������������%20���������������%20�����������%20�����%20����������%20������������%20�%20�������%20������������%20����������%22.-URL:%20https:\elibrary.ru\contents.asp)  [электронный журнал / Издательство Федеральное государственное бюд](file:///C:\Documents%20and%20Settings\�������������\Application%20Data\Microsoft\Word\��������������%20�%20����������%20�����������%20�������:%20�����������%20������%20\%20������������%20�����������%20���������������%20���������%20���������������%20����������%20�������%20�����������%20%22������������%20���������������%20�����������%20�����%20����������%20������������%20�%20�������%20������������%20����������%22.-URL:%20https:\elibrary.ru\contents.asp)[жетное образовательное учреждение высшего образования "Владимир](file:///C:\Documents%20and%20Settings\�������������\Application%20Data\Microsoft\Word\��������������%20�%20����������%20�����������%20�������:%20�����������%20������%20\%20������������%20�����������%20���������������%20���������%20���������������%20����������%20�������%20�����������%20%22������������%20���������������%20�����������%20�����%20����������%20������������%20�%20�������%20������������%20����������%22.-URL:%20https:\elibrary.ru\contents.asp)[ский государственный университет имени Александра Григорьевича и](file:///C:\Documents%20and%20Settings\�������������\Application%20Data\Microsoft\Word\��������������%20�%20����������%20�����������%20�������:%20�����������%20������%20\%20������������%20�����������%20���������������%20���������%20���������������%20����������%20�������%20�����������%20%22������������%20���������������%20�����������%20�����%20����������%20������������%20�%20�������%20������������%20����������%22.-URL:%20https:\elibrary.ru\contents.asp)  [Николая Григорьевича Столетовых".-URL:](file:///C:\Documents%20and%20Settings\�������������\Application%20Data\Microsoft\Word\��������������%20�%20����������%20�����������%20�������:%20�����������%20������%20\%20������������%20�����������%20���������������%20���������%20���������������%20����������%20�������%20�����������%20%22������������%20���������������%20�����������%20�����%20����������%20������������%20�%20�������%20������������%20����������%22.-URL:%20https:\elibrary.ru\contents.asp) 

https://elibrary.ru/contents.asp?titleid=9013 (дата обращения: 19.06.2019).- Текст: электронный.

2. [СОВРЕМЕННЫЕ ИНФОРМАЦИОННЫЕ ТЕХНОЛОГИИ И ИТ-](file:///C:\Documents%20and%20Settings\�������������\Application%20Data\Microsoft\Word\�����������%20��������������%20����������%20�%20��-�����������%20:�����������%20������%20\%20������������%20����%20����������%20��������%20�%20�������-�����,%20��-�����������,%20�������������%20����������%20����%20��������-�����.-URL:https:\elibrary.ru\title_items.asp)[ОБРАЗОВАНИЕ :электронный журнал / Издательство Фонд содействия раз](file:///C:\Documents%20and%20Settings\�������������\Application%20Data\Microsoft\Word\�����������%20��������������%20����������%20�%20��-�����������%20:�����������%20������%20\%20������������%20����%20����������%20��������%20�%20�������-�����,%20��-�����������,%20�������������%20����������%20����%20��������-�����.-URL:https:\elibrary.ru\title_items.asp)[витию и нтернет-медиа, ИТ-образования,](file:///C:\Documents%20and%20Settings\�������������\Application%20Data\Microsoft\Word\�����������%20��������������%20����������%20�%20��-�����������%20:�����������%20������%20\%20������������%20����%20����������%20��������%20�%20�������-�����,%20��-�����������,%20�������������%20����������%20����%20��������-�����.-URL:https:\elibrary.ru\title_items.asp) человеческого потенциала Лига ин[тернет-медиа.-URL:](file:///C:\Documents%20and%20Settings\�������������\Application%20Data\Microsoft\Word\�����������%20��������������%20����������%20�%20��-�����������%20:�����������%20������%20\%20������������%20����%20����������%20��������%20�%20�������-�����,%20��-�����������,%20�������������%20����������%20����%20��������-�����.-URL:https:\elibrary.ru\title_items.asp)

[https://elibrary.ru/title\\_items.asp?id=52785 \(дата обращения: 19.06.2019\). -](file:///C:\Documents%20and%20Settings\�������������\Application%20Data\Microsoft\Word\�����������%20��������������%20����������%20�%20��-�����������%20:�����������%20������%20\%20������������%20����%20����������%20��������%20�%20�������-�����,%20��-�����������,%20�������������%20����������%20����%20��������-�����.-URL:https:\elibrary.ru\title_items.asp) [Текст: электронный.](file:///C:\Documents%20and%20Settings\�������������\Application%20Data\Microsoft\Word\�����������%20��������������%20����������%20�%20��-�����������%20:�����������%20������%20\%20������������%20����%20����������%20��������%20�%20�������-�����,%20��-�����������,%20�������������%20����������%20����%20��������-�����.-URL:https:\elibrary.ru\title_items.asp)

4.3. Общие требования к организации учебной практики

В основные обязанности руководителя практики от колледжа входят:

 проведение практики в соответствии с содержанием тематического плана и содержания практики;

 разработка и согласование с организациями программы, содержания и планируемых результатов практики;

осуществление руководства практикой;

 контролирование реализации программы и условий проведения практики, в том числе требований охраны труда, безопасности жизнедеятельности и пожарной безопасности в соответствии с правилами и нормами, в том числе отраслевыми;

 формирование группы в случае применения групповых форм проведения практики.

Студенты при прохождении учебной практики обязаны:

 полностью выполнять задания, предусмотренные программой учебной практики;

 соблюдать действующие правила внутреннего трудового распорядка;

 изучать и строго соблюдать нормы охраны труда и правила пожарной безопасности.

#### 5. КОНТРОЛЬ И ОЦЕНКА РЕЗУЛЬТАТОВ ОСВОЕНИЯ УЧЕБНОЙ ПРАК-ТИКИ

Контроль и оценка результатов освоения программы учебной практики осуществляется преподавателем профессионального цикла в процессе проведения занятий, а также выполнения учащимися учебно-производственных заданий.

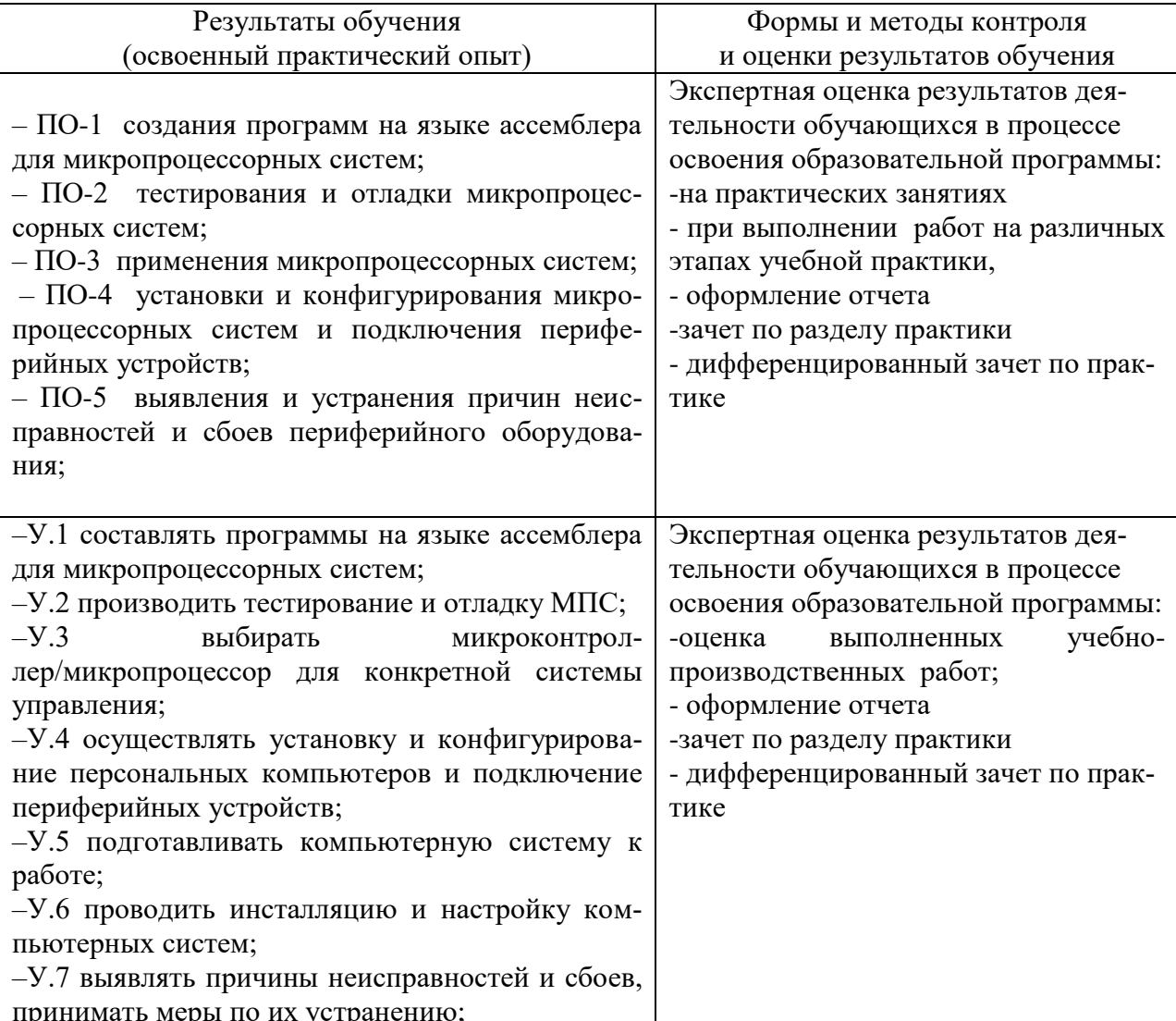

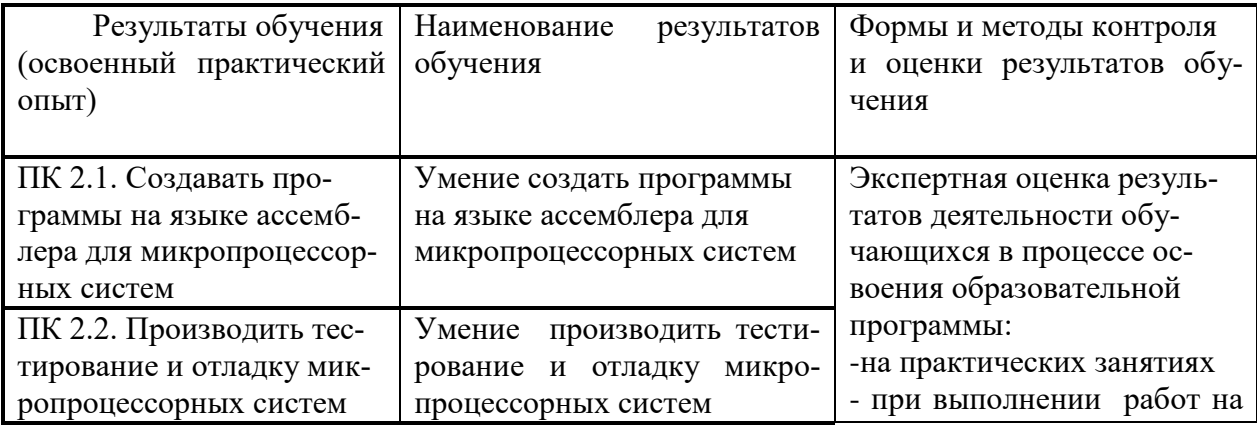

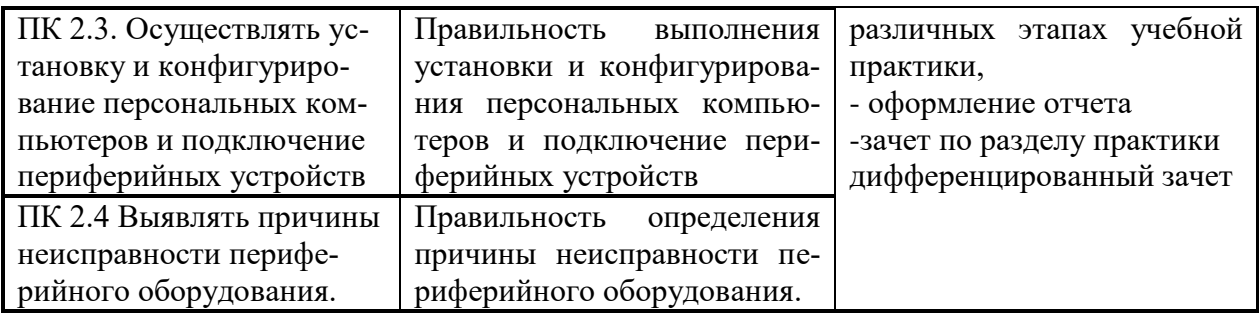

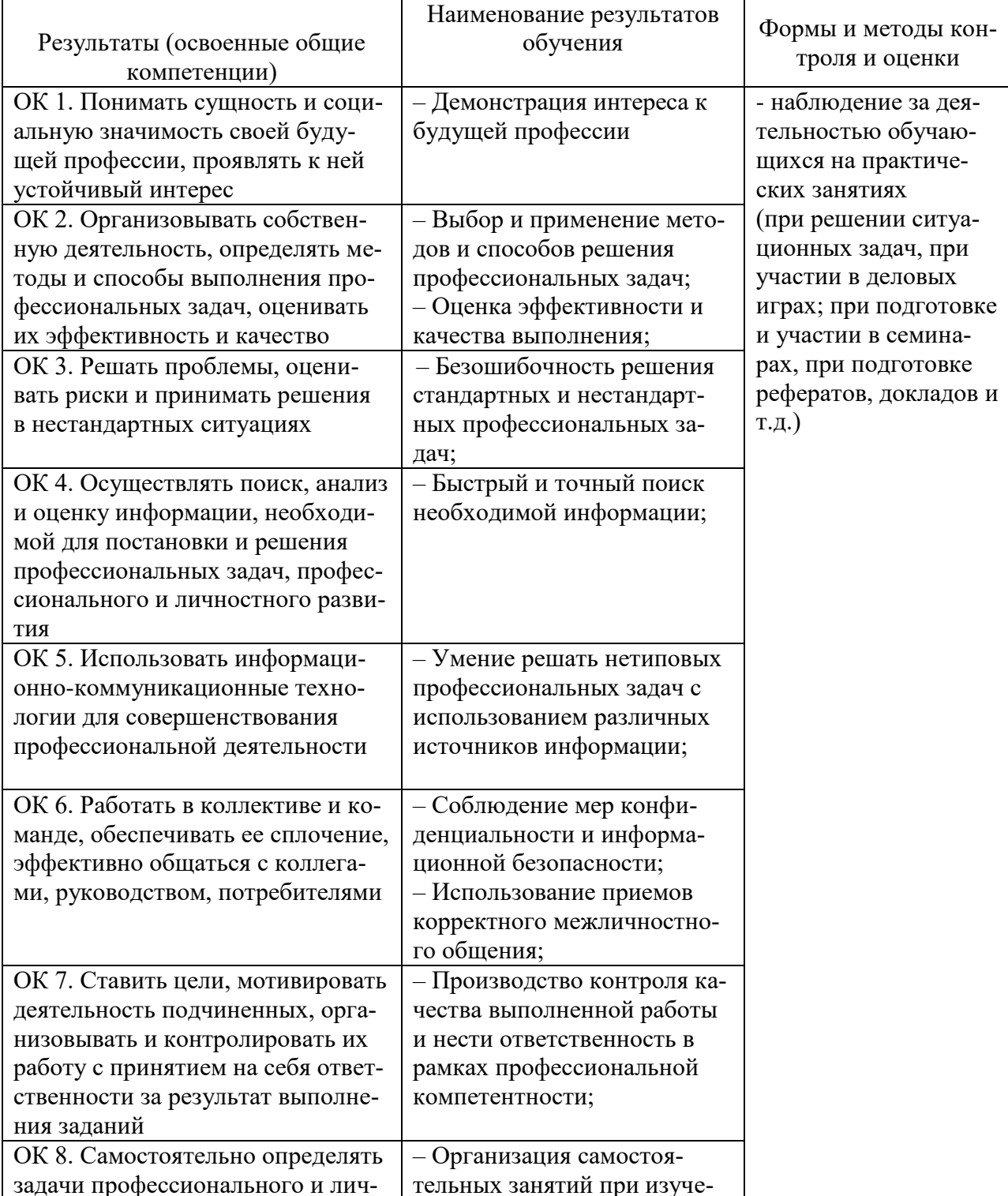

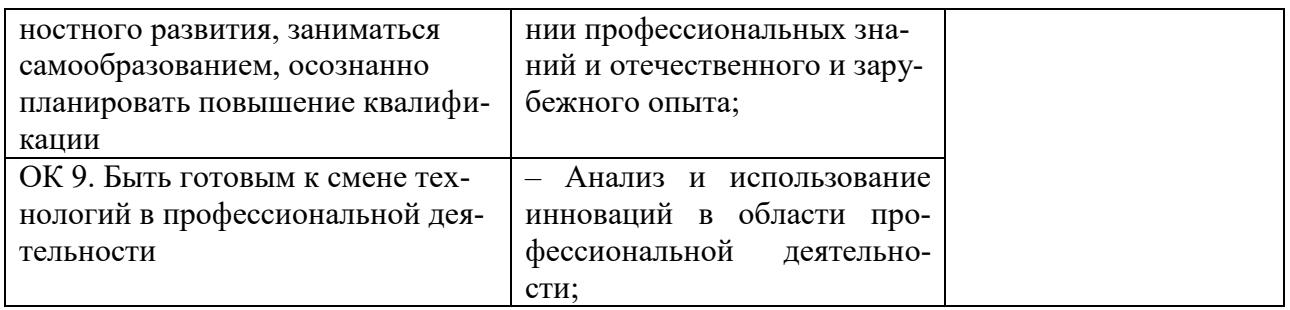